## Plan Document

# NASA Planetary Data System PDS4 System Build 3b Test Plan

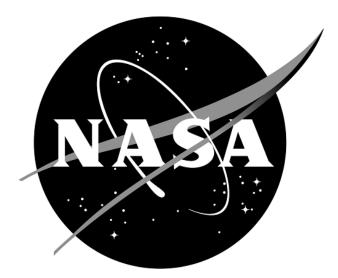

## Change Log

| Revision | Date          | Description                                                                                                    | Author      |
|----------|---------------|----------------------------------------------------------------------------------------------------|-------------|
| 1        | Mar 29, 2013  | Initial Release                                                                                                    | Richard     |
|          |               |                                                                                                    | Chen, Emily |
|          |               |                                                                                                    | Law         |
| 2        | Sept 14, 2013 | Update document references, removed<br>not applicable test cases, updated<br>requirement traceability matrix<br>accordingly | Emily Law   |
|          |               |                                                                                                    |             |

## Contents

| 1   |
|-----|
| 1   |
| 2   |
| 2   |
| 3   |
| 4   |
| 5   |
| 5   |
| 6   |
| .14 |
| .17 |
| .18 |
| .19 |
|     |

## **1** Introduction

For over fifteen years, the Planetary Data System (PDS) has been NASA's official data system for archiving and distribution of data from planetary exploration missions. It has been a leader in defining data standards, working with missions and instrument teams, and developing data system technologies. The PDS has been instrumental in changing the scientific culture by working with the planetary science community to publicly release and peer review the data it captures. It has also been used as a model by other science data systems interested in establishing distributed scientific networks organized by independent discipline nodes at facilities that are doing leading-edge scientific research.

While PDS has been a leader in developing and exploiting new technologies and ideas, an increasing workload and substantial increases in the volume of delivered data are now threatening the system's ability to accomplish its primary missions of both archiving planetary science data and distributing it to working scientists. PDS identified these challenges in its Roadmap published in 2006. In addition to these challenges, the ten year Roadmap outlined several goals including improving the PDS data standards, increasing user services by leveraging newer technologies and technical standards, and re-architecting PDS to ensure efficient operations of the system while supporting the increasing demands on PDS by both the data providers and end users.

In response to these challenges and goals, PDS has developed a plan for the next generation. The vision, as defined by the PDS Management Council at its April 2008 meeting, includes:

- Simplified, but rigorous, archiving standards that are consistent, easy to learn, and easy to use
- Adaptable tools for designing archives, preparing data, and delivering the results efficiently to PDS
- On-line services allowing users to access and transform data quickly from anywhere in the system
- A highly reliable, scalable computing infrastructure that protects the integrity of data, links the nodes into an integrated data system, and provides the best service to both data providers and users

#### 1.1 Purpose

This Integration and Test Plan in conjunction with its correspondent Test Procedures and Report document will be utilized by next generation PDS. The System Integration Team will coordinate the testing while defining the scope and depth of testing as confirmed by the Project Manager. Testing will perform following specific steps described in the Test Procedures and Report

document. The purpose of this Test Plan is to define the plan to be used to ensure that the new system and the new Standards called "PDS4" are compliant with requirements, meet customers' needs and are free of major defects. This document describes the integration and test activities and contains test cases that demonstrate compliance to requirements. It documents the test scenarios for verification and validation of the system components and data products in an integrated manner. These scenarios are traced to the new PDS4 system design requirements that in turn are traced to high level of PDS requirements.

#### 1.2 Scope

This test plan describes the plan for verification and validation of Build 3b of the PDS4 system. The scope of this build is to support data providers and Discipline Nodes in developing PDS4 data products both for new missions and data migration. Previous releases of PDS4 have been scoped to support the LADEE and MAVEN missions as early adopters as well as internal testing by PDS and the IPDA. Future, incremental releases will target data users as PDS4 data is available within the PDS. This test plan describes the plan for verification and validation of Build 3b of the PDS4. This test plan document identifies the planned test cases for ensuring that Build 3b is implemented and working correctly at the system level. The specific test procedures will be documented in the Build 3b Test Procedure and Report document designed to report specific test steps and results of the tests that demonstrate compliance with PDS4 requirements. Test resources will include EN staff to perform integration testing. The Build 3b Test Report (http://pds.nasa.gov/pds4/orr0913/build3bProceduresReportEN.pdf) will be generated upon completion.

For PDS4 Build 3b, this testing includes:

- Ingest: Harvest, Catalog
- Preparation: Core, Design, Generate, Transform, Validate
- Registry
- Report
- Search: Core, Service, User Interface
- Security

#### **1.3 Document Revision**

Revisions of this document will be held in the PDS Engineering Node website through the use of its document history functionality.

#### **1.4 Applicable Documents**

#### **1.4.1 Controlling Documents**

- [1] Planetary Data System Strategic Roadmap 2006 2016, February 2006.
- [2] Planetary Data System Level 1, 2 and 3 Requirements, March 2010.

#### 1.4.2 Referenced Documents

- [3] PDS4 Project Plan, July 2013.
- [4] PDS4 Operations Concept, September 2013.
- [4] System Architecture Specification, September 2013.
- [5] General System Requirements, September 2013.
- [6] Software Requirements and Design, 2013
- [7] PDS4 Standards Documents, 2013

## 2 Test Approach

The PDS4 build structure is organized such that the system can be tested and verified early on and to ensure that transition will be seamless. The builds will ensure there is a coordinated testing and deployment of functionality coupled with upgrades of the data standards.

Build 3b Integration testing is the execution and management of tests by the Engineering Node to ensure that the release of Build 3b meets the intended functionality. The process of verification testing includes the selection of verification items, and integration testing. Any functionality that is added to the system is treated as a new verification item.

## **3 Test Cases**

For Build 3b, test data will be used to support system function test cases (section 3.1 below).

These tests should be run as regression to re-test the system after software changes.

#### 3.1 Testing of Bundle Processing

The Build 3b system includes tools and services to support PDS4 data validation, registration, and search. The following system function test cases are designed for testing this set of tools and services as well as the expected product types.

| Test Case ID     | AAFUNCTION.1                                                                                            |
|------------------|----------------------------------------------------------------------------------------------------|
| Description      | Create a PDS4 Product Label using a design tool based on PDS's schema.                                  |
| Requirements     | L5.PRP.DE.*                                                                                             |
| Success Criteria | Design tool produces a syntactically valid PDS Product Label else indicates where the label is invalid. |

| Test Case ID     | AAFUNCTION.2                                                                                                    |
|------------------|----------------------------------------------------------------------------------------------------|
| Description      | Validate PDS4 label                                                                                                    |
| Requirements     | L5.PRP.VA.1, L5.PRP.VA.2, L5.PRP.VA.5, L5.PRP.VA.6, L5.PRP.VA.7, L5.PRP.VA.9                                                                                                    |
| Success Criteria | Validation tool validates a file or all eligible products in a directory tree, indicates the schemas utilized during the validation, and ensures that a product label is well formed XML and conforms to its schemas. Also validate for content as well as syntax. |

| Test Case ID     | AAFUNCTION.3                                                                                                    |
|------------------|----------------------------------------------------------------------------------------------------|
| Description      | Harvest PDS4 labels                                                                                                    |
| Requirements     | L5.HVT.1, L5.HVT.2, L5.HVT.4, L5.HVT.5, L5.HVT.6, L5.HVT.7, L5.HVT.8, L5.REG.1, L5.REG.8                                                                                                    |
| Success Criteria | Harvest tool, based on criteria given in a user-edited configuration file, discovers all matching artifacts and for each submits metadata to the Registry service. Tools to view the registry show the metadata of the matching artifacts. |

| Test Case ID     | AAFUNCTION.4                                                                                                    |
|------------------|----------------------------------------------------------------------------------------------------|
| Description      | Search for PDS4 catalog level data                                                                              |
| Requirements     | L5.SCH.1, L5.SCH.5, L5.SCH.6, L5.SCH.8, L5.SCH.10, L5.SCH.11, L5.SCH.12                                         |
| Success Criteria | After configuration (e.g. regenerating search indices), Search returns the data harvested in the previous step. |

## 3.2 Tests for Complete Coverage of PDS4 Level 5 Requirements

The following test cases test all Build 3b functions, including those not covered above. These tests ensure complete verification and validation of Build 3b level 5 requirements.

| Test Case ID     | AATESTME.1                                                                          |
|------------------|-------------------------------------------------------------------------------------|
| Description      | Query for a registered artifact                                                     |
| Requirements     | L5.REG.14                                                                           |
| Success Criteria | If artifact was previously registered, return a positive message. If not, negative. |

| Test Case ID     | AATESTME.T2                                                                                                    |
|------------------|----------------------------------------------------------------------------------------------------|
| Description      | Create a PDS Product Label using a design tool that initiates from an existing or a<br>blank schema, accepts schema specification from a URL or a filename, facilitates<br>editing of the label via standard editing features, validates, exports the schema, and<br>generates the file for the product. |
| Requirements     | L5.PRP.DE.1, L5.PRP.DE.2, L5.PRP.DE.3, L5.PRP.DE.4, L5.PRP.DE.5, L5.PRP.DE.6, L5.PRP.DE.7                                                                                                    |
| Success Criteria | Design tool produces a syntactically valid PDS Product Label.                                                                                                    |

| Test Case ID     | AATESTME.3                                                                                                    |
|------------------|----------------------------------------------------------------------------------------------------|
| Description      | For Harvest, provide a command-line interface, accept a configuration file, determine candidates for registration, capture metadata, submit metadata to the Registry Service. Registry accepts the artifact, assigns a global unique ID to the product. Registry relates artifacts via (LID-based) association.                                                                                                    |
| Requirements     | L5.HVT.1, L5.HVT.2, L5.HVT.5, L5.HVT.6, L5.HVT.7, L5.REG.1, L5.REG.2, L5.REG.4, L5.REG.6, L5.REG.8, L5.SEC.1                                                                                                    |
| Success Criteria | Harvest tool, executed from the command line, discovers all matching artifacts and for<br>each submits metadata, based on both identifying and artifact-specific metadata, to the<br>Registry service. A matching artifact matches the criteria given in the user-edited<br>configuration file. Tools to view the registry should show the matching artifacts, with<br>appropriate metadata, including the guid, which is assigned by the Registry. Tools to<br>view the registry show the association. |

| Test Case ID     | AATESTME.4                                                         |
|------------------|--------------------------------------------------------------------|
| Description      | Authorize only authenticated users access to a controlled capacity |
| Requirements     | L5.GEN.10, L5.SEC.1, L5.SEC.3                                      |
| Success Criteria | Registration fails when given invalid credentials.                 |

| Test Case ID | AATESTME.5 |
|--------------|------------|
|--------------|------------|

| Description      | Harvest skips candidate products not matching configuration file. Harvest also checks for previous registrations and skips those. |
|------------------|----------------------------------------------------------------------------------------------------|
| Requirements     | L5.HVT.1, L5.HVT.5, L5.HVT.8                                                                                                    |
| Success Criteria | Tools to view the registry should show only matching products and not the others.                                                 |

| Test Case ID     | AATESTME.6                                                                        |
|------------------|-----------------------------------------------------------------------------------|
| Description      | Update and delete registered artifacts.                                           |
| Requirements     | L5.REG.9, L5.REG.13                                                               |
| Success Criteria | Tools to view the registry should show the status of the artifacts operated upon. |

| Test Case ID     | AATESTME.8                                                                                                    |
|------------------|----------------------------------------------------------------------------------------------------|
| Description      | Query and delete associations (not just products). When Harvest registers a product, it also registers associations to the XML label file and to the referenced data file. These associations (non-LID-based) can be deleted. |
| Requirements     | L5.REG.13, L5.REG.14                                                                                                    |
| Success Criteria | The associations are removed from the registry.                                                                                                    |

| Test Case ID     | CTLG.1                                                                      |
|------------------|-----------------------------------------------------------------------------|
| Description      | Compare a catalog submission, both file to file and directory to directory. |
| Requirements     | L5.CAT.CMP                                                                  |
| Success Criteria | Tool generates report with differences.                                     |

| Test Case ID     | CTLG.2                                  |
|------------------|-----------------------------------------|
| Description      | Validate a catalog submission.          |
| Requirements     | L5.CAT.VAL                              |
| Success Criteria | Tool flags invalid language constructs. |

| Test Case ID     | CTLG.3                                                                                                    |
|------------------|----------------------------------------------------------------------------------------------------|
| Description      | Ingest valid PDS3 files into the PDS4 registry service                                                                                                    |
| Requirements     | L5.CAT.ING                                                                                                    |
| Success Criteria | Catalog successfully ingests the PDS3 files into the registry else indicates where the input is invalid. Tools to view the registry show the metadata of the PDS3 files |

| Test Case ID     | GEN.1                                                                             |
|------------------|-----------------------------------------------------------------------------------|
| Description      | Run components distributed over multiple machines on any PDS-supported platforms. |
| Requirements     | L5.GEN.1, L5.GEN.2                                                                |
| Success Criteria | Services produce identical results independent of machine and platform.           |

| Test Case ID     | GEN.5                                                |
|------------------|------------------------------------------------------|
| Description      | Applications meet Section 508 compliance guidelines. |
| Requirements     | L5.GEN.9                                             |
| Success Criteria | Successfully go through JPL webpage release process. |

| Test Case ID     | GEN.7                                                                                |
|------------------|--------------------------------------------------------------------------------------|
| Description      | Document components' capabilities, dependencies, interfaces, installation, operation |
| Requirements     | L5.GEN.11                                                                            |
| Success Criteria | Examine such documentation.                                                          |

| Test Case ID     | HVT.1                                                                                                    |
|------------------|----------------------------------------------------------------------------------------------------|
| Description      | Provide a command-line interface, accept a configuration file, recursively traverse directories, determine candidates for registration, capture metadata, submit metadata to the Registry Service, track each artifact registration.                                                                                                    |
| Requirements     | L5.HVT.1, L5.HVT.2, L5.HVT.4, L5.HVT.5, L5.HVT.6, L5.HVT.7, L5.HVT.8                                                                                                    |
| Success Criteria | Harvest tool, executed from the command line, discovers all matching artifacts and for<br>each submits metadata, based on both identifying and artifact-specific metadata, to the<br>Registry service. A matching artifact resides in the directory tree of the target directory<br>or is listed in a manifest file in the target directory, and it matches the criteria given in<br>the user-edited configuration file and if previously registered, has been since modified.<br>Tools to view the registry should show the matching artifacts, with appropriate<br>metadata, and not show the non-matching artifacts. |

| Test Case ID     | HVT.2                                                                                                    |
|------------------|----------------------------------------------------------------------------------------------------|
| Description      | Execute from a scheduler, accept a configuration file, recursively traverse directories, determine candidates for registration, capture metadata, submit metadata to the Registry Service. |
| Requirements     | L5.HVT.1, L5.HVT.3, L5.HVT.4, L5.HVT.5, L5.HVT.6, L5.HVT.7, L5.HVT.8                                                                                                    |
| Success Criteria | Harvest tool, executed from a scheduler, discovers all matching artifacts and for each submits metadata, based on both identifying and artifact-specific metadata, to the                  |

| Registry service. A matching artifact resides in the directory tree of the target directory   |
|-----------------------------------------------------------------------------------------------|
| or is listed in a manifest file in the target directory, and it matches the criteria given in |
| the user-edited configuration file and if previously registered, has been since modified.     |
| Tools to view the registry should show the matching artifacts, with appropriate               |
| metadata, and not show the non-matching artifacts.                                            |

| Test Case ID     | PRG.1                                                                                                |
|------------------|----------------------------------------------------------------------------------------------------|
| Description      | Generate a PDS4 label from a PDS3 label or a PDS-specific DOM object.                                |
| Requirements     | L5.PRP.GEN                                                                                           |
| Success Criteria | Generate produces a syntactically valid PDS Product Label else indicates where the input is invalid. |

| Test Case ID     | PRV.1                                                                                                    |
|------------------|----------------------------------------------------------------------------------------------------|
| Description      | Accept a file or a directory name for product(s) to be validated. If directory, be able to traverse the tree to find products. Indicate the schemas utilized during validation. Validate is built upon an API for validation.                                           |
| Requirements     | L5.PRP.VA.1, L5.PRP.VA.2, L5.PRP.VA.5, L5.PRP.VA.6, L5.PRP.VA.9, L5.GEN.4                                                                                                    |
| Success Criteria | Validation tool validates a file or all eligible products in a directory tree. When validating a product, a label, or a schema, indicates which schemas it utilized during the validation. Ensures that a product label is well-formed XML and conforms to its schemas. |

| Test Case ID     | PRV.2                                                                                      |
|------------------|--------------------------------------------------------------------------------------------|
| Description      | Verify that a referenced file exists.                                                      |
| Requirements     | L5.PRP.VA.10                                                                               |
| Success Criteria | Validation tool verifies whether a schema is well-formed and conformant to its own schema. |

| Test Case ID     | PRV.6                                              |
|------------------|----------------------------------------------------|
| Description      | Accept schema file specified by file or directory  |
| Requirements     | L5.PRP.VA.7                                        |
| Success Criteria | Label file validates against the schema specified. |

| Test Case ID     | REG.1                                                                                                    |
|------------------|----------------------------------------------------------------------------------------------------|
| Description      | Validate and accept metadata to register an artifact or modify an artifact's registration, query for a registered artifact, delete a registered artifact. Use the REST-based API.                                                                                                    |
| Requirements     | L5.REG.1, L5.REG.4, L5.REG.5, L5.REG.13, L5.REG.14, L5.GEN.3                                                                                                    |
| Success Criteria | Registry service validates and accepts metadata for an artifact in a defined format, consistent with the appropriate schema for the artifact. Registering an Inventory artifact should allow locating and auditing the artifact. Registering a Dictionary artifact should be reflected in the Information Model. Registering a Document artifact, e.g. a |

| schema, should store the file and make the document available. Registering a Service |
|--------------------------------------------------------------------------------------|
| artifact should document and promote the service.                                    |

| Test Case ID     | REG.2                                                                                                    |
|------------------|----------------------------------------------------------------------------------------------------|
| Description      | Relate artifact registrations.                                                                                                    |
| Requirements     | L5.REG.2                                                                                                    |
| Success Criteria | Registry service relates together multiple artifacts during their registrations, whether as a batch or as individual registrations. |

| Test Case ID     | REG.3                                                                                                    |
|------------------|----------------------------------------------------------------------------------------------------|
| Description      | Maintain policies for classes of artifacts, i.e. all classes of artifacts capture a base set of metadata, in the form of XML attributes: objectType, guid as well as metadata specific to each artifact class. |
| Requirements     | L5.REG.3                                                                                                    |
| Success Criteria | Registry service defines separate policies for each class of artifact. Changes to the policies of a class can reflect in the validation of a registered artifact in that class.                                |

| Test Case ID     | REG.4                                                                                                    |
|------------------|----------------------------------------------------------------------------------------------------|
| Description      | Assign a global unique identifier to a registered artifact with no global unique identifier, query for the registered artifact, delete the registered artifact. |
| Requirements     | L5.REG.6, L5.REG.13, L5.REG.14                                                                                                    |
| Success Criteria | Registry service assigns each registered artifact, including multiple versions of an artifact, a global unique identifier.                                      |

| Test Case ID     | REG.5                                                                                                    |
|------------------|----------------------------------------------------------------------------------------------------|
| Description      | Assign a version to a registered artifact based on its unique identifier.                                                                                    |
| Requirements     | L5.REG.7                                                                                                    |
| Success Criteria | Registry service assigns each registered artifact, especially multiple versions of an artifact, a version identifier, derivable from its logical identifier. |

| Test Case ID     | REG.6                                                                                                    |
|------------------|----------------------------------------------------------------------------------------------------|
| Description      | Allow replacement, approval, deprecation, undeprecation, and verification of registered artifacts.                                                  |
| Requirements     | L5.REG.9, L5.REG.10, L5.REG.11, L5.REG.12                                                                                                    |
| Success Criteria | Registry service provides these standard functions with expected results. Initial registration results in an artifact being in an unapproved state. |

| Test Case ID | REG.9                         |
|--------------|-------------------------------|
| Description  | Test scalability of registry. |

| Requirements     | L5.REG.1                                                       |
|------------------|----------------------------------------------------------------|
| Success Criteria | Contents and checksums of the registry artifacts are examined. |

| Test Case ID     | RPT.1                                                                                                    |
|------------------|----------------------------------------------------------------------------------------------------|
| Description      | Periodically receive metrics in defined log files via a secure transfer protocol.<br>Aggregate and store in a repository.                                                                                                    |
| Requirements     | L5.RPT.1, L5.RPT.2, L5.RPT.3, L5.RPT.4, L5.RPT.6, L5.GEN.5, L5.GEN.6                                                                                                    |
| Success Criteria | Following operator configuration, Report Service gets its metrics periodically in log files generated by web and FTP servers, PDS4 services, and node-specific services. Use tools to view the repository to compare against log. External applications and services provide the metrics. |

| Test Case ID     | RPT.2                                                                                                    |
|------------------|----------------------------------------------------------------------------------------------------|
| Description      | Discover product-related metrics. Aggregate and store in a repository.                                                                                                    |
| Requirements     | L5.RPT.5, L5.RPT.6                                                                                                    |
| Success Criteria | Report Service queries Registry Service for metrics regarding products instead of transfers or views. Use tools to view the repository to compare against tools to view the registry. |

| Test Case ID     | RPT.3                                                             |
|------------------|-------------------------------------------------------------------|
| Description      | Control access to the repository and to the user interface.       |
| Requirements     | L5.RPT.7                                                          |
| Success Criteria | Authenticate for proper access, and report unsuccessful attempts. |

| Test Case ID     | RPT.4                                                                                                    |
|------------------|----------------------------------------------------------------------------------------------------|
| Description      | Tailor reports and report templates. Save report templates for reuse. Periodically generate reports on PDS archiving and distribution from saved templates.                                       |
| Requirements     | L5.RPT.8, L5.RPT.9, L5.RPT.10                                                                                                    |
| Success Criteria | Allow configuration of content, representation, filter, and scope of reports and report<br>templates. Generated reports, even when generated from saved templates, should<br>match configuration. |

| Test Case ID     | RPT.5                                                                           |
|------------------|---------------------------------------------------------------------------------|
| Description      | Export report.                                                                  |
| Requirements     | L5.RPT.11                                                                       |
| Success Criteria | Specify export format and see that report is generated in the specified format. |

| Test Case ID     | SCH.2                                              |
|------------------|----------------------------------------------------|
| Description      | Comply with Section 508 and adhere to WCAG level A |
| Requirements     | L5.SCH.3                                           |
| Success Criteria | Successful go through JPL website release process  |

| Test Case ID     | SCH.3                                                                                                |
|------------------|----------------------------------------------------------------------------------------------------|
| Description      | Provide HTTP-based API to enter queries and return results. The browser utilizes the REST-based API. |
| Requirements     | L5.SCH.4                                                                                             |
| Success Criteria | See search results after using HTTP-based API.                                                       |

| Test Case ID     | SCH.5                                                                 |
|------------------|-----------------------------------------------------------------------|
| Description      | Search based on a sequence of open text keywords. Do so in a browser. |
| Requirements     | L5.SCH.6, L5.SCH.1                                                    |
| Success Criteria | See reasonable results based on text such as "Cassini".               |

| Test Case ID     | SCH.6                                                                                                    |
|------------------|----------------------------------------------------------------------------------------------------|
| Description      | Search based on constraints on specific indexes, and narrow results based on more constraints. Support ordering of results based on specified criteria. |
| Requirements     | L5.SCH.7, L5.SCH.8. L5.SCH.9                                                                                                    |
| Success Criteria | Return results match constraint criteria                                                                                                    |

| Test Case ID     | SCH.7                                                                 |
|------------------|-----------------------------------------------------------------------|
| Description      | Provide results in the form of URIs with metadata describing each URI |
| Requirements     | L5.SCH.10, L5.SCH.11                                                  |
| Success Criteria | Returned web page has clickable links with text describing the link.  |

| Test Case ID     | SEC.1                                                                                              |
|------------------|----------------------------------------------------------------------------------------------------|
| Description      | Create, update, or delete a user identity and a group identity.                                    |
| Requirements     | L5.SEC.4, L5.SEC.6                                                                                 |
| Success Criteria | Security service provides these standard functions. Tools to view identities verify each activity. |

| Test Case ID | SEC.2 |
|--------------|-------|
|              |       |

| Description      | Add or remove a user from a group.                                                                                                    |
|------------------|----------------------------------------------------------------------------------------------------|
| Requirements     | L5.SEC.7                                                                                                    |
| Success Criteria | Security service allows an operator of the system to add or remove a user from a group. The user should subsequently be able or unable to access capabilities specific to the group. |

| Test Case ID     | SEC.3                                                                                                    |  |
|------------------|----------------------------------------------------------------------------------------------------|--|
| Description      | Capture identifying information associated with a user identity.                                                                 |  |
| Requirements     | L5.SEC.5                                                                                                    |  |
| Success Criteria | Security service captures identifying information through Test Case SEC.1. Tools to view identities should show the information. |  |

| Test Case ID     | SEC.4                                                                                                    |
|------------------|----------------------------------------------------------------------------------------------------|
| Description      | Encrypt transmission of identifying credentials.                                                             |
| Requirements     | L5.SEC.2                                                                                                    |
| Success Criteria | Capture network packets generated during SEC.4 to show encryption. OR trust that the protocol used encrypts. |

| Test Case ID     | SEC.5                                                |  |
|------------------|------------------------------------------------------|--|
| Description      | Authenticate and authorize user.                     |  |
| Requirements     | L5.SEC.1, L5.SEC.3                                   |  |
| Success Criteria | Service authorizes valid users, denies invalid users |  |

## **4** Requirements Traceability

This following lists the requirement number, the ID of the planned test case that tests the requirement, and the system component that the requirement applies to. The first column of the table is just a count of the requirements.

| Count | System<br>Component      | Requirement # | Test case ID               |
|-------|--------------------------|---------------|----------------------------|
| 1     | General System           | L5.GEN.1      | GEN.1                      |
| 2     | General System           | L5.GEN.2      | GEN.1                      |
| 3     | General System           | L5.GEN.3      | REG.1, SCH.3               |
| 4     | General System           | L5.GEN.4      | PRV.1                      |
| 5     | General System           | L5.GEN.5      | RPT.1                      |
| 6     | General System           | L5.GEN.6      | RPT.1                      |
| 7     | General System           | L5.GEN.9      | GEN.5                      |
| 8     | General System           | L5.GEN.10     | AATESTME.4                 |
| 9     | General System           | L5.GEN.11     | GEN.7                      |
| 10    | Harvest Tool             | L5.HVT.1      | AAFUNCTION.3, HVT.1, HVT.2 |
| 11    | Harvest Tool             | L5.HVT.2      | AAFUNCTION.3, HVT.1        |
| 12    | Harvest Tool             | L5.HVT.3      | HVT.2                      |
| 13    | Harvest Tool             | L5.HVT.4      | AAFUNCTION.3, HVT.1, HVT.2 |
| 14    | Harvest Tool             | L5.HVT.5      | AAFUNCTION.3, HVT.1, HVT.2 |
| 15    | Harvest Tool             | L5.HVT.6      | AAFUNCTION.3, HVT.1, HVT.2 |
| 16    | Harvest Tool             | L5.HVT.7      | AAFUNCTION.3, HVT.1, HVT.2 |
| 17    | Harvest Tool             | L5.HVT.8      | AAFUNCTION.3, HVT.1, HVT.2 |
| 18    | Prep: Design Tool        | L5.PRP.DE.1   | AAFUNCTION.1               |
| 19    | Prep: Design Tool        | L5.PRP.DE.2   | AAFUNCTION.1               |
| 20    | Prep: Design Tool        | L5.PRP.DE.3   | AAFUNCTION.1               |
| 21    | Prep: Design Tool        | L5.PRP.DE.4   | AAFUNCTION.1               |
| 22    | Prep: Design Tool        | L5.PRP.DE.5   | AAFUNCTION.1               |
| 23    | Prep: Design Tool        | L5.PRP.DE.6   | AAFUNCTION.1               |
| 24    | Prep: Design Tool        | L5.PRP.DE.7   | AAFUNCTION.1               |
| 25    | Prep: Validation<br>Tool | L5.PRP.VA.1   | AAFUNCTION.2, PRV.1        |
| 26    | Prep: Validation<br>Tool | L5.PRP.VA.2   | AAFUNCTION.2, PRV.1        |
| 27    | Prep: Validation<br>Tool | L5.PRP.VA.3   | AAFUNCTION.2               |
| 28    | Prep: Validation<br>Tool | L5.PRP.VA.5   | AAFUNCTION.2, PRV.1        |
| 29    | Prep: Validation<br>Tool | L5.PRP.VA.6   | AAFUNCTION.2, PRV.1        |

For Test case specific procedures, please refer to the test procedure and report document.

| 30 | Prep: Validation<br>Tool | L5.PRP.VA.7  | AAFUNCTION.2, PRV.6                     |
|----|--------------------------|--------------|-----------------------------------------|
| 31 | Prep: Validation<br>Tool | L5.PRP.VA.9  | AAFUNCTION.2, PRV.1                     |
| 32 | Prep: Validation<br>Tool | L5.PRP.VA.10 | PRV.2                                   |
| 33 | Registry Service         | L5.REG.1     | AAFUNCTION.3, REG.1, REG.9              |
| 34 | Registry Service         | L5.REG.2     | AATESTME.7, REG.2                       |
| 35 | Registry Service         | L5.REG.3     | REG.3                                   |
| 36 | Registry Service         | L5.REG.4     | AATESTME.1, REG.1                       |
| 37 | Registry Service         | L5.REG.5     | REG.1                                   |
| 38 | Registry Service         | L5.REG.6     | AAFUNCTION.3, AATESTME.3, REG.4         |
| 39 | Registry Service         | L5.REG.7     | REG.5                                   |
| 40 | Registry Service         | L5.REG.8     | AAFUNCTION.3                            |
| 41 | Registry Service         | L5.REG.9     | AATESTME.6, REG.6                       |
| 42 | Registry Service         | L5.REG.10    | REG.6                                   |
| 43 | Registry Service         | L5.REG.11    | REG.6                                   |
| 44 | Registry Service         | L5.REG.12    | REG.6                                   |
| 45 | Registry Service         | L5.REG.13    | AATESTME.6, AATESTME.8, REG.1,<br>REG.4 |
| 46 | Registry Service         | L5.REG.14    | AATESTME.1, AATESTME.8, REG.1,<br>REG.4 |
| 47 | Report Service           | L5.RPT.1     | RPT.1                                   |
| 48 | Report Service           | L5.RPT.2     | RPT.1                                   |
| 49 | Report Service           | L5.RPT.3     | RPT.1                                   |
| 50 | Report Service           | L5.RPT.4     | RPT.1                                   |
| 51 | Report Service           | L5.RPT.5     | RPT.2                                   |
| 52 | Report Service           | L5.RPT.6     | RPT.1, RPT.2                            |
| 53 | Report Service           | L5.RPT.7     | RPT.3                                   |
| 54 | Report Service           | L5.RPT.8     | RPT.4                                   |
| 55 | Report Service           | L5.RPT.9     | RPT.4                                   |
| 56 | Report Service           | L5.RPT.10    | RPT.4                                   |
| 57 | Report Service           | L5.RPT.11    | RPT.5                                   |
| 58 | Search Service           | L5.SCH.1     | AAFUNCTION.4, SCH.5                     |
| 59 | Search Service           | L5.SCH.3     | SCH.2                                   |
| 60 | Search Service           | L5.SCH.4     | SCH.3                                   |
| 61 | Search Service           | L5.SCH.5     | AAFUNCTION.4, SCH.4                     |
| 62 | Search Service           | L5.SCH.6     | AAFUNCTION.4, SCH.5                     |
| 63 | Search Service           | L5.SCH.7     | SCH.6                                   |
| 64 | Search Service           | L5.SCH.8     | AAFUNCTION.4, SCH.6                     |
| 65 | Search Service           | L5.SCH.9     | AAFUNCTION.4, SCH.6                     |
| 66 | Search Service           | L5.SCH.10    | AAFUNCTION.4, SCH.7                     |
| 67 | Search Service           | L5.SCH.11    | AAFUNCTION.4, SCH.7                     |

| 68 | Search Service         | L5.SCH.12  | AAFUNCTION.4 |
|----|------------------------|------------|--------------|
| 69 | Security Service       | L5.SEC.1   | AATESTME.4   |
| 70 | Security Service       | L5.SEC.2   | SEC.4        |
| 71 | Security Service       | L5.SEC.3   | AATESTME.4   |
| 72 | Security Service       | L5.SEC.4   | SEC.1        |
| 73 | Security Service       | L5.SEC.5   | SEC.3        |
| 74 | Security Service       | L5.SEC.6   | SEC.1        |
| 75 | Security Service       | L5.SEC.7   | SEC.2        |
| 76 | Catalog Tool           | L5.CAT.CMP | CTLG.1       |
| 77 | Catalog Tool           | L5.CAT.VAL | CTLG.2       |
| 78 | Catalog Tool           | L5.CAT.ING | CTLG.3       |
| 79 | Prep: Generate<br>Tool | L5.PRP.GEN | PRG.1        |

## **5** Configuration Management and Issue Tracking

Build 3b release will be uniquely identified and under configuration management. PDS Configuration Management (CM) process will be utilized. It will be followed and maintained by the Operations Team who will act as the configuration management process engineer.

The established PDS JIRA system will be used to capture discrepancies found during testing. The system is located at:

http://oodt.jpl.nasa.gov/jira/

## 6 Test Environment

Build 3b integration and test environment encompasses the following:

| Hostname        | OS              | Memory  | Application                            |
|-----------------|-----------------|---------|----------------------------------------|
| localhost (mac) | Mac OS X 10.6.8 | 4GB RAM | Design, Generate, Validate, Harvest    |
| potato          | Linux           | 24GB    | Registry, Security, Storage, Transport |
| pdsbeta         | Linux           | 16GB    | Search                                 |
| pdsops          | Linux           | 12GB    | Report                                 |

## Appendix A: Acronyms

CM - Configuration Management DN - PDS Discipline or Data Node GUI - Graphical User Interface EN - PDS Engineering Node I&T - Integration and Test NASA - National Aeronautics and Space Administration OS - Operating System PDS - Planetary Data System PDS3 - Version 3.8 of the PDS Data Standards PDS4 - Version 4.0 of the PDS Data Standards PDS MC - PDS Management Council SDD - Software Design Document SRD - Software Requirements Document